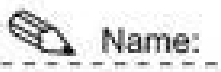

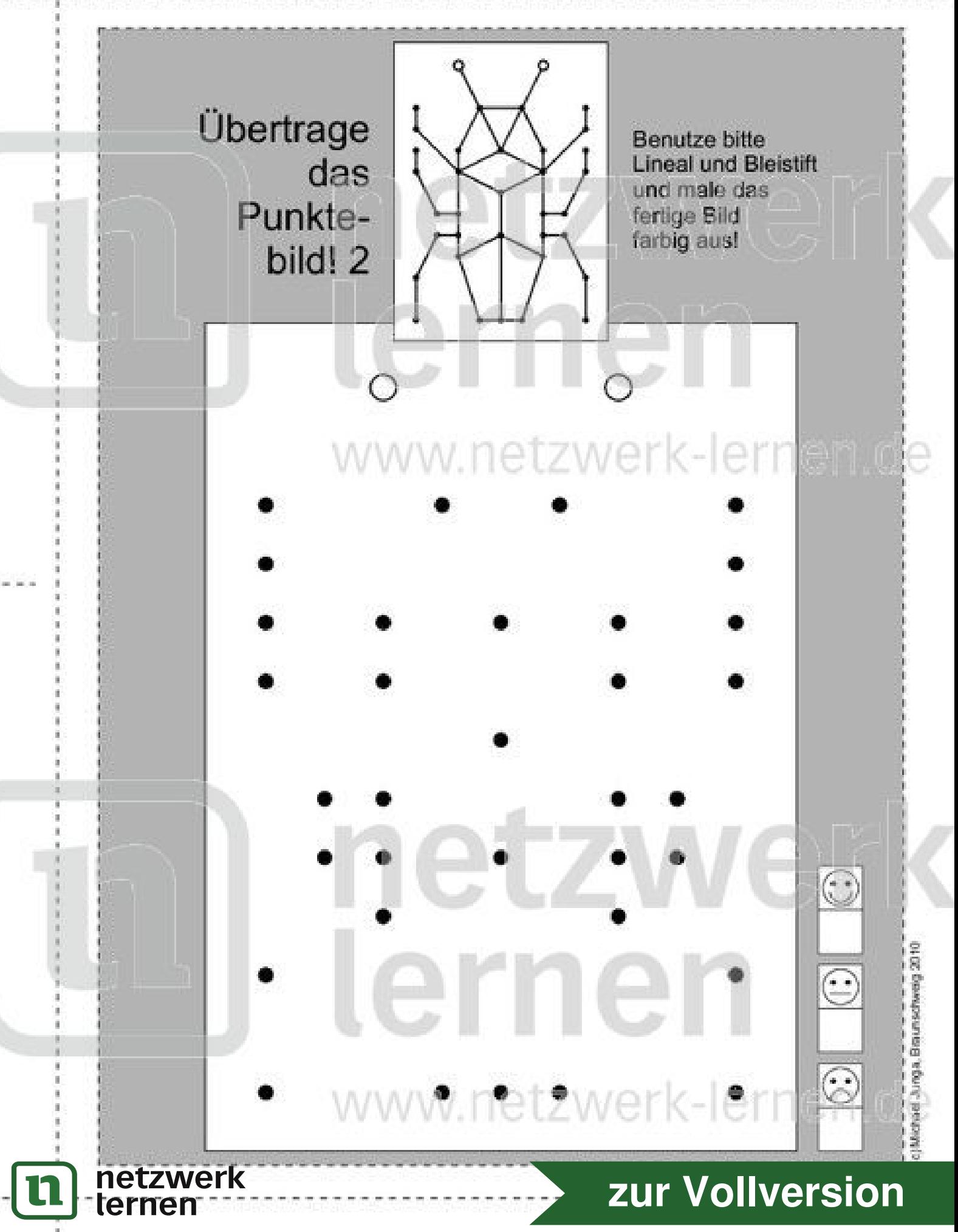

Name:

Klasse:

Datum:

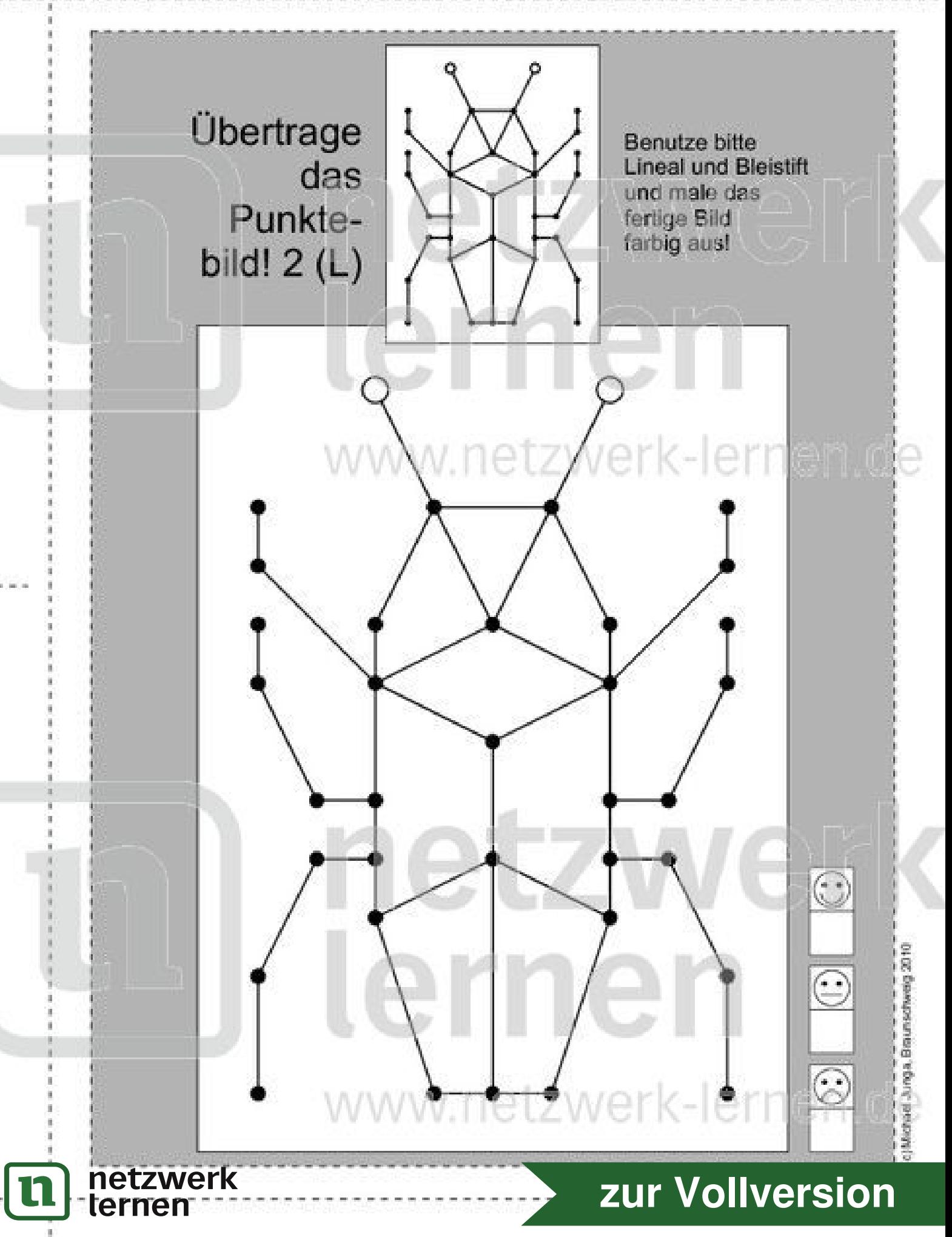